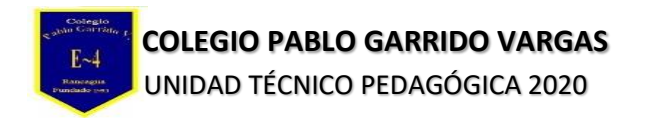

## **Guía de Aprendizaje Unidad I**

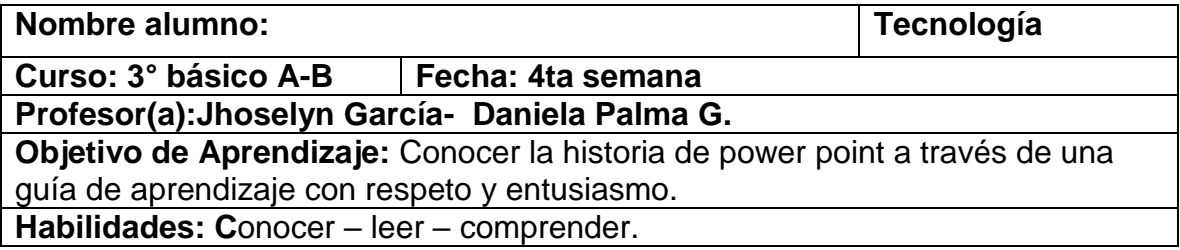

#### **Lee con atención.**

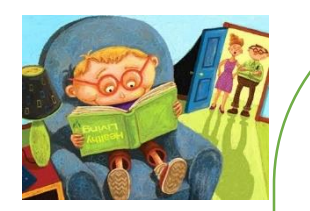

# Historia

A mediados de 1980 dos productores de software en una pequeña oficina en California llamada Forethought, estaban desarrollando el primer software de presentaciones gráficas para la computadora personal. Los primeros esfuerzos de estos dos productores de software fueron poco recompensados. Una serie de compañías inversionistas declinaron invertir en dicho programa, que era conocido como Presenter y estaba dirigido a la plataforma Mac. Pero Bob Gaskins, dueño de la compañía Forethought, Inc.,2 y el co-productor del programa, no perdieron las esperanzas. Después de dos años de negociaciones (1985-1987), vendieron por fin la compañía y su software a la gigante Microsoft de Bill Gates.

## Características principales

### Algunas características de PowerPoint son:

El uso de plantillas; que se pueden hacer por el usuario, además de las que ya están preestablecidas.

Poder introducir textos variando el color y el tamaño de las letras conforme a las necesidades y gustos del usuario.

Se pueden insertar imágenes con las que se da una mejor presentación a la diapositiva, facilitando comprender mejor a aquello de lo que trata la diapositiva, además de poderse insertar textos a las imágenes complementándose la exposición.

Posee herramientas de animación, con las que se puede dar efectos a los textos e imágenes, dándole una mejor apariencia.

Realizar gráficos.

Añadir videos y audios.

Posee la cualidad de abrir formatos de otras plataformas e incluso nos permite guardarlos en formatos diferentes al PowerPoint, por ejemplo, extensiones como: PPT o PPS, entre otras. Puedes poner hipervínculos .

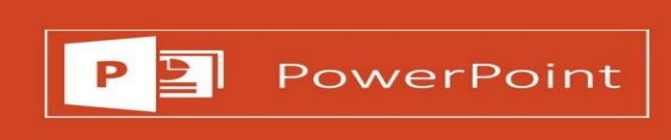